Please complete the captcha to download the file.

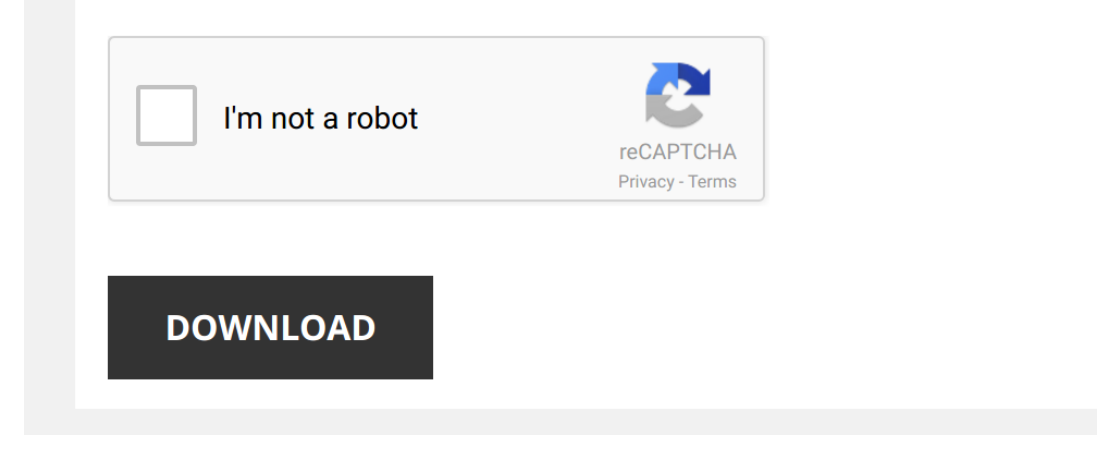

*ibm-6400-service-manual 1/5 [PDF Drive - Search and download PDF files for free.](http://contest.usatodayhss.com/)*

## **[Ibm 6400 Service Manual](http://contest.usatodayhss.com/ibm-6400-service-manual.pdf)**

When somebody should go to the book stores, search commencement by shop, shelf by shelf, it is in fact problematic. This is why we allow the book compilations in this website. It will definitely ease you to see guide Ibm 6

By searching the title, publisher, or authors of quide you in reality want, you can discover them rapidly. In the house, workplace, or perhaps in your method can be all best area within net connections. If you direct to do Service Manual as a result simple!

*Digital DECpc 425sxLP* The 486 is easily my favorite microprocessor of all time. There's bit fade, so the video description awaits your perusal ...

*IBM 6500 Parts* **IBM** 6500 Parts Midrange **Repair** & Parts www.mrp.to - Buy @ theMRPsolution.com.

Debugging the 1959 IBM 729 Vacuum Column Tape Drive at the Computer History Museum Our magnificent IBM 729 7-track magnetic tape drive is giving us read and write errors. We attempt another heroic repair. Which is ...

Larry the Printer Guy - Set IP on 2365/4347/2600 This video shows how to set an IP address into several models of DASCOM's dot matrix printers. This video features our famous ...

Laptop Battery not charging "plugged in, not charging" Free Easy Battery Fix In this video you'll see a Laptop Battery "plugged in, not charging" free easy fix. Plugin not charging is simple to fix with this free ...

Setting up RAID 1 and RAID 5 on IBM x3650 M3 with a Global Hot Spare - 339 IBM / Lenovo x3650 M3 where I build a RAID 1 on two disks, a RAID 5 on five disks, and make a Global Hot Spare out of one disk.

*Printronix P5000 Series Shuttle Removal* Procedure for removing the shuttle mechanism from a Printronix P5000 Series line matrix printer. http://www.theprinterplace.com ...

*How to Clean Canon IPF Printer Heads - Unblock Ink with Ease* This video demonstrates how to unblock and clean Canon IPF Series Wide-Format Inkiet Printers. CLICK HERE to order Magic ...

Put Laptop Key Back On "How To" Ever have that laptop key come right off the keyboard and wish it was back on..Well here's how you do it. Join Nthefastlane's ...

*Tutorial service printer ibm*

*Tinkering with a Power Macintosh MDD G4 "Windtunnel" (dual 1.0 GHz)* Looking at a "Windtunnel" PMG4 that really lives up to its name. I think I am dealing with an overheating problem.

## If you ...

## *IBM INFOPRINT 4100* **IBM** 4100 IN PRODUCTION.

*The Raised Floor - IBM Mainframe Computer Ops in the 1980s* A photo album documenting the roles of, and equipment run by printer operators, console operators, tape librarians and IMS ...

*IBM Lotus Domino Server Installation* This is the whole movie describing installation and the configuration of **IBM** Lotus Domino 7.0.2. This video is also splitted into 5 ...

*Printronix P5000 Series Shuttle Installation* Installation procedure for the Printronix P5000 Series of line matrix printers. http://www.theprinterplace.com © Copyright 2012 The ...

*The Typewriter That Wanted to be a Computer* Remember these things? Electronic typewriters like this one were once a common sight wherever office equipment of any kind ...

IBM & SAP Cognitive Field Services for Industrial Machinery & Components The IBM Cognitive Field Services (CFS) solution aims to help reduce maintenance and service costs, while maximizing field ...

*IBM 4245 Printer* A little bit of a diamond in the rough - an **IBM** 4245 Line Printer. This mid 1980s band printer was the workhorse of many ...

*Latitude E6400 System Board disassembly* Learn how to remove, replace and **repair** most internal components of the Latitude e6400. Please ensure you use appropriate ...